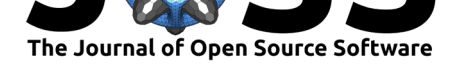

# TaylorSeries.jl: Taylor expansions in one and several variables in Julia

## **Luis Benet<sup>1</sup> and David P. Sanders<sup>2</sup>**

**1** Instituto de Ciencias Físicas, Universidad Nacional Autónoma de México (UNAM) **2** Departamento de Física, Facultad de Ciencias, Universidad Nacional Autónoma de México (UNAM)

### **DOI:** 10.21105/joss.01043

#### **Software**

- Review &
- [Repository](https://doi.org/10.21105/joss.01043) &
- Archive

**Subm[itted:](https://github.com/openjournals/joss-reviews/issues/1043)** 20 September 2018 **Published:** [07 Ap](https://github.com/JuliaDiff/TaylorSeries.jl)ril 2019

#### **Licen[se](https://doi.org/10.5281/zenodo.2628898)**

Authors of papers retain copyright and release the work under a Creative Commons Attribution 4.0 International License (CC-BY).

## **Summary**

The purpose of the TaylorSeries.jl package is to provide a framework to exploit Taylor polynomials in one and several variables in the Julia programming language (Bezanson, Edelman, Karpinski, & Shah, 2017). It can be thought of as providing a primitive CAS (computer algebra system), which works numerically and not symbolically. The package allows the user to define dense polynomials  $p(x)$  of one variable and  $p(x)$  of several variables with a specified maximum degree, an[d perform operations on them](https://julialang.org), including powers and composition, as well as series expansions for elementary functions of polynomials, for example  $\exp[p(x)]$ , where techniques of automatic differentiation are used (Haro, Canadell, Figueras, Luque, & Mondelo, 2016; Tucker, 2011). Differentiation and integration are also implemented.

Two basic immutable types are defined, Taylor1{T} and TaylorN{T}, which represent polynomials in one and several variables, respectively; the maximum degree is a field of the types. These types are parametrized by the type T of the polynomial coefficients; they essentially consist of one-dimensional arrays of coefficients, ordered by increasing degree.

In the case of TaylorN, the coefficients are HomogeneousPolynomials, which in turn are vectors of coefficients representing all monomials with a given number of variables and order (total degree), ordered lexicographically. Higher degree polynomials require more memory allocation, especially for several variables; while we have not extensively tested the limits of the degree of the polynomials that can be used, Taylor1 polynomials up to degree 80 and TaylorN polynomials up to degree 60 in 4 variables have been successfully used. Note that the current implementation of multi-variable series builds up extensive tables in memory which allow to speed up the index calculations.

Julia's parametrized type system allows the construction of Taylor series whose coefficient type is any subtype of the Number abstract type. Use cases include complex numbers, arbitrary precision BigFloats (Fousse, Hanrot, Lefèvre, Pélissier, & Zimmermann, 2007), Intervals (Sanders & Benet, 2019), ArbFloats (Sarnoff, 2019), as well as Taylor1 and TaylorN objects themselves.

TaylorSeries.jl is the main component of TaylorIntegration.jl (Pérez-Hernández & Benet, 2019), whose aim is to perform accurate integration of ODEs using the Taylor method, including jet transport techniques, where a small region around an initial condition is integrated. It is also a key component of TaylorModels.jl (Benet & Sanders, 2019), whose aim is to construct rigorous pol[ynomial approximations o](https://github.com/PerezHz/TaylorIntegration.jl)f functions.

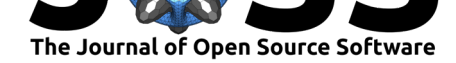

## **Examples**

We present three examples to illustrate the use of TaylorSeries.jl. Other examples, as well as a detailed user guide, can be found in the documentation.

### **Hermite polynomials**

As a first example we describe how to generate the [Hermite po](http://www.juliadiff.org/TaylorSeries.jl/stable)lynomials ("physicist's" version) up to a given maximum order. Firstly we directly exploit the recurrence relation satisfied by the polynomials.

```
In [1]: using TaylorSeries
         displayBigO(false)
         function hermite_polynomials(::Type{T}, nmax::Int) where {T <: Integer}
             x = Taylor1(T, nmax) # Taylor variable
             H = fill(x, nmax + 1) # vector of Taylor series to be overwritten
             H[1] = 1 # order 0
             H[2] = 2x # order 1
             for n in 2:nmax
                 # recursion relation for order n:
                 H[n+1] = 2x * H[n] - 2(n-1) * H[n-1]end
             return H
          end
         hermite\_polynomials(n) = hermite\_polynomials(Int, n);H = hermite_polynomials(10);
         function hermite_polynomial(n::Int)
             \texttt{Qassert}\;\;0\;\leq\;n\;\leq\;\texttt{length(H)}\;\;\text{``Not enough Hermite polynomials generated''}return H[n+1]
         end
        hermite_polynomial(6)
Out[1]: -120 + 720 t<sup>2</sup> - 480 t<sup>4</sup> + 64 t<sup>6</sup>
```
The example above can be slightly modified to compute, for example, the 100th Hermite polynomial. In this case, the coefficients will be larger than  $2^{63} - 1$ , so the modular behavior, under overflow of the standard Int64 type, will not suffice. Rather, the polynomials should be generated with hermite\_polynomials(BigInt, 100) to ensure the use of arbitrary-length integers.

## **Using a generating function**

As a second example, we describe a numerical way of obtaining the Hermite polynomials from their generating function: the *n*th Hermite polynomial corresponds to the *n*th derivative of the function  $\exp(2tx - t^2)$ .

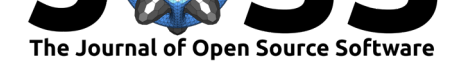

```
In [2]: \mathscr{G}(x,t) = \exp(2t * x - t^2) # generating function; \mathscr{G} is typed as \text{ScrGSTAB>}xn = set_variables("x", numvars=1, order=10)x = xn[1]t = Taylor1([zero(x), one(x)], 10) # Taylor1{TaylorN{Float64}}
         gf = \mathscr{G}(x, t) # Taylor1 expansion of \mathscr{G}HH(n::Int) = derivative(n, gf) # n-th derivative of \hat{g}f<sup>*</sup>
         HH(6)
0ut[2]: - 120.0 + 720.0 x_1^2 - 480.0 x_1^4 + 63.999999999999999 x_1^6
```
This example shows that the calculations are performed numerically and not symbolically, using TaylorSeries.jl as a polynomial manipulator; this is manifested by the fact that the last coefficient of HH(6) is not identical to an integer.

### **Taylor method for integrating ordinary differential equations**

As a final example, we give a simple implementation of Picard iteration to integrate an ordinary differential equation, which is equivalent to the Taylor method.

We consider the initial-value problem  $\dot{x} = x$ , with initial condition  $x(0) = 1$ . One step of the integration corresponds to constructing the Taylor series of the solution  $x(t)$  in powers of *t*:

```
In [3]: \int_{-\infty}^{\infty} dt (u: Taylor1) = integrate(u) # the symbol \int is obtained as \int_{-\infty}^{\infty} dtfunction taylor_step(f, u0)
            u = copy(u0)unew = u0 + \int dt(f(u))while unew != u
                 u =unew
                 unew = u0 + \int_{-\text{dt}}(f(u)) # Picard iteration
            end
            return u
        end
        f(x) = x # Differential equation
        order = 20 # maximum order of the Taylor expansion for the solution
        u0 = Taylor1([1.0], order) # initial condition given as a Taylor expansion
        solution = taylor_step(f, u0); # solution
        solution(1.0) - exp(1.0) # compare solution with the exact value at t=1
```
Out[3]: 0.0

Thus this Taylor expansion of order 20 around  $t_0 = 0$  suffices to obtain the exact solution at  $t = 1$ , while the error at time  $t = 2$  from the same expansion is  $4.53 \times 10^{-14}$ . This indicates that a proper treatment should estimate the size of the required step that should be taken as a function of the solution.

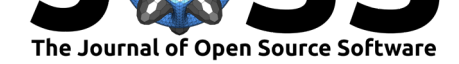

## **Acknowledgements**

We are thankful for the additions of all contributors to this project. We acknowledge financial support from PAPIME grants PE-105911 and PE-107114, and PAPIIT grants IG-101113, IG-100616 and IN-117117. LB and DPS acknowledge support via the Cátedra Marcos Moshinsky (2013 and 2018, respectively).

## **References**

Benet, L., & Sanders, D. P. (2019). TaylorModels.jl: Rigorous function approximation with Taylor models in Julia. Retrieved from https://github.com/JuliaIntervals/ TaylorModels.jl

Bezanson, J., Edelman, A., Karpinski, S., & Shah, V. B. (2017). Julia: A fresh approach to numerical computing. *SIAM Review*, *59*(1), 65–98[. doi:10.1137/141000671](https://github.com/JuliaIntervals/TaylorModels.jl)

[Fousse, L., Han](https://github.com/JuliaIntervals/TaylorModels.jl)rot, G., Lefèvre, V., Pélissier, P., & Zimmermann, P. (2007). MPFR: A multiple-precision binary floating-point library with correct rounding. *ACM Trans. Math. Softw.*, *33*(2). doi:10.1145/1236463.1236468

Haro, À., Canadell, M., Figueras, J.-L., Luque, A., & M[ondelo, J. M. \(2016](https://doi.org/10.1137/141000671)). *The parameterization method for invariant manifolds: From rigorous results to effective computations*. Applied mathem[atical sciences. Switzerlan](https://doi.org/10.1145/1236463.1236468)d: Springer International Publishing. doi:10.1007/978-3-319-29662-3

Pérez-Hernández, J. A., & Benet, L. (2019). TaylorIntegration.jl: Precise ODE integration using Taylor's method in Julia. doi:10.5281/zenodo.2562364

San[ders, D. P., & Benet, L.](https://doi.org/10.1007/978-3-319-29662-3) (2019). IntervalArithmetic.jl: Rigorous floating-point calculations using interval arithmetic in Julia. Retrieved from https://github.com/ JuliaIntervals/IntervalArithmetic.jl

Sarnoff, J. (2019). ArbFloats.jl. Retrieved from [https://githu](https://doi.org/10.5281/zenodo.2562364)b.com/JuliaArbTypes/ ArbFloats.jl

[Tucker, W. \(2011\).](https://github.com/JuliaIntervals/IntervalArithmetic.jl) *Validated numerics: A short introduction to ri[gorous computations](https://github.com/JuliaIntervals/IntervalArithmetic.jl)*. Princeton, NJ, USA: Princeton University Press.